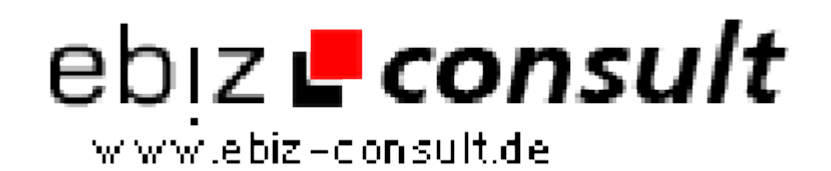

solutions for your daily eBusiness

## **Counter mit PHP**

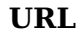

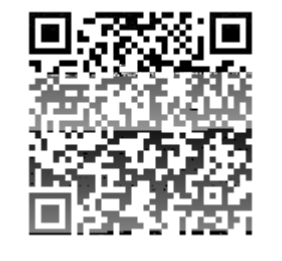

https://www.php-resource.de/script/PHP-Scripte/Sonstige-PHP-Scripte/Counter-mit-PHP\_15574 Image not found or type unknown

**Beschreibung**

**Produktbild**

Oftmals wird gefragt wie man einen grafischen Counter mit PHP realisieren könnte. Um eine grafische Ausgabe zu realisieren benötigt man die GD Library und 10 Counter Grafiken mit den Zahlen 0-9.

**Details zur Anzeige**